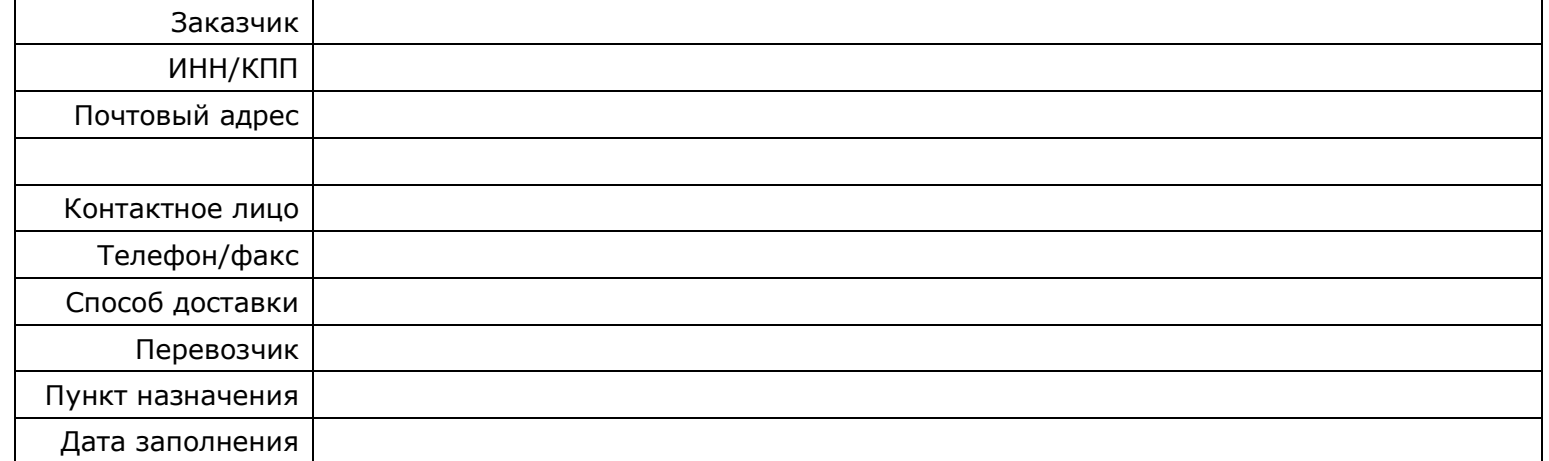

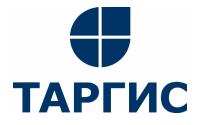

ул.Бабушкина, 1, г.Смоленск, 214000 тел.:(4812) 33-05-83 e-mail: info@targis.ru документация размещена на www.targis.ru

## **КАРТА ЗАКАЗА**

**Самоклеющиеся маркеры для идентификации трубопроводов и воздуховодов**

Таблица заказа наименований, имеющихся в каталоге

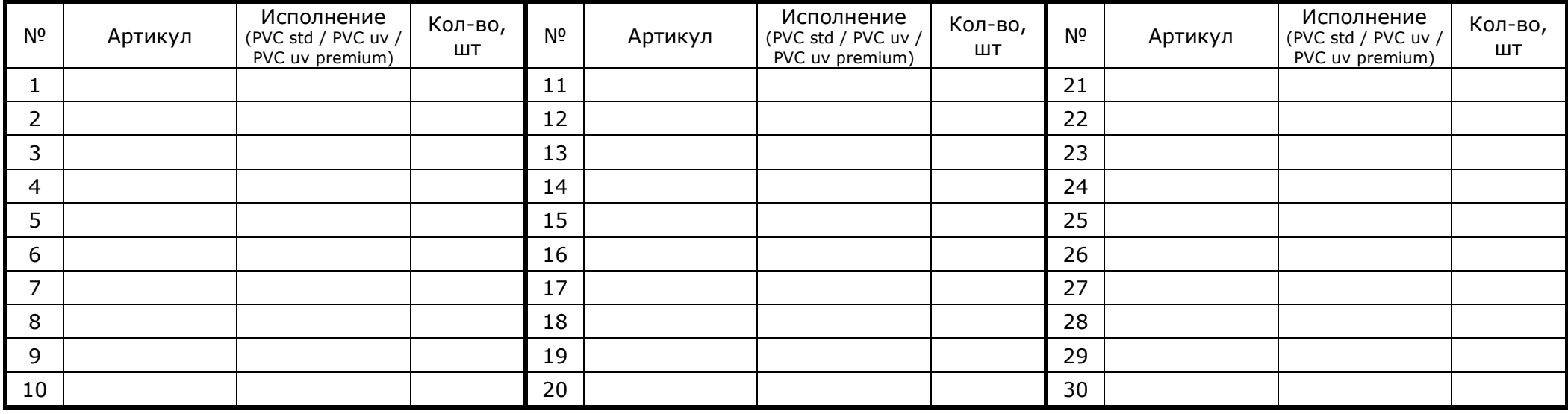

Карта заказа «Самоклеющиеся маркеры» - Страница 1

## Таблица заказа наименований, отсутствующих в каталоге

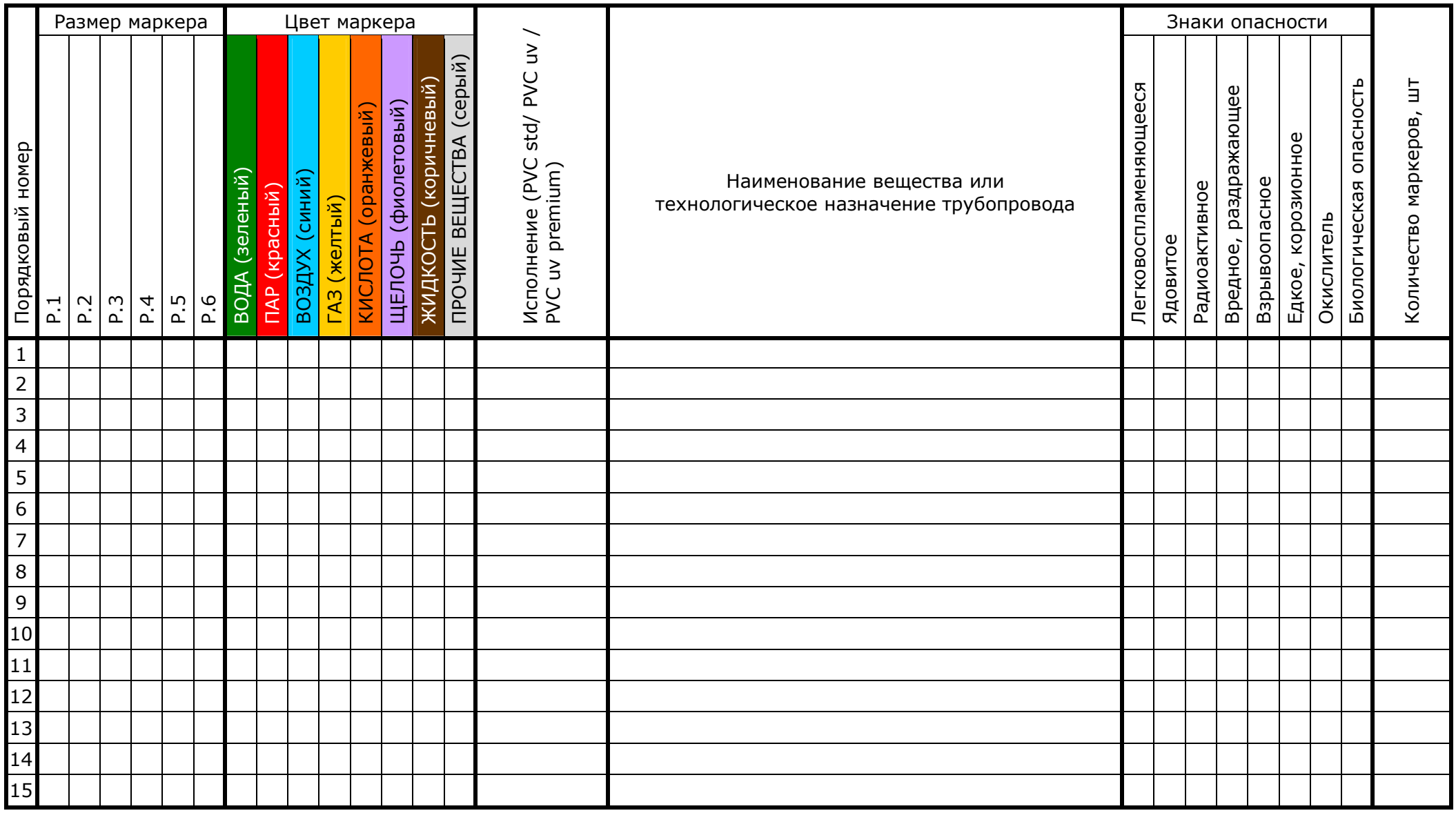

При заполнении карты заказа в прямоугольнике выбранной позиции ставится знак  $\overline{X}$ , значения параметров в соответствующих графах таблицы.

## **ПРИМЕЧАНИЯ:**